Internal

## **So kannst Du mit wenigen Klicks in Deinem Account Änderungen an Deinem Vertrag vornehmen:**

• Klicke auf den *Pfeil* unter *Verträge*

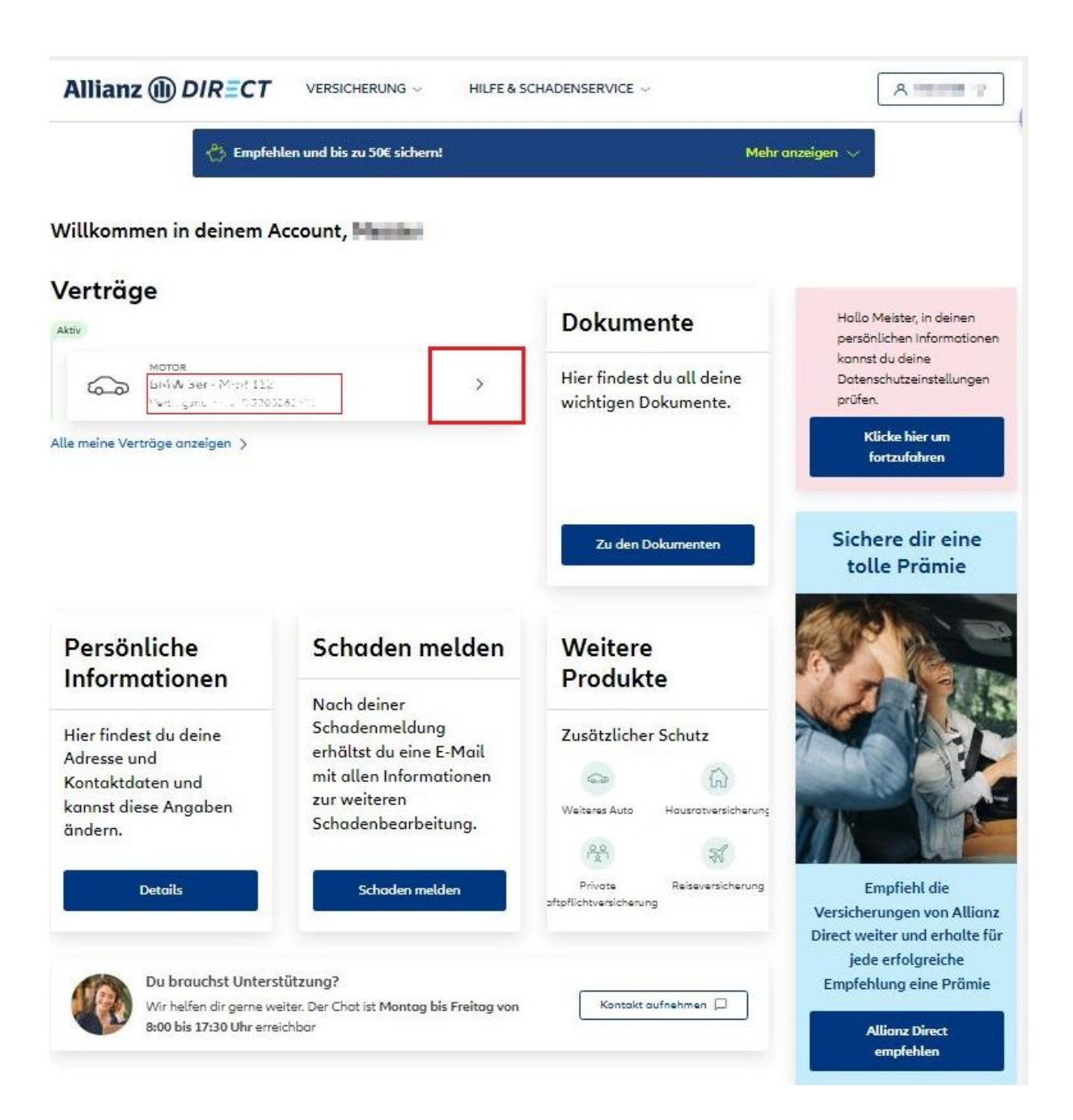

• Für Deine als "*Aktiv*" angezeigten Verträge gelangst Du durch Klick auf "*Versicherung verwalten*" auf die Detailansicht Deines Vertrages

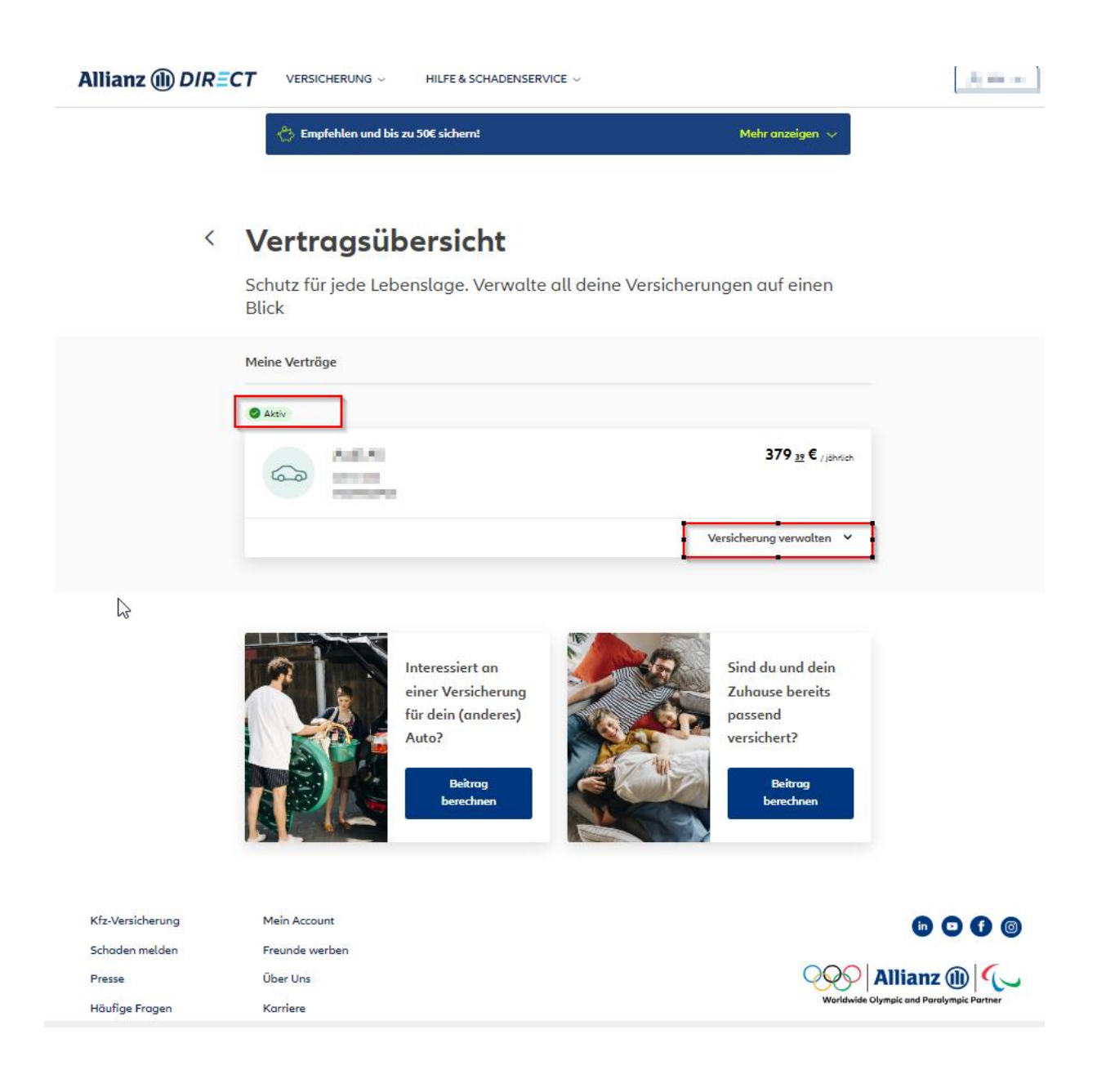

• Wähle nun unter "Deine Möglichkeiten" die Option "Vertrag ändern"

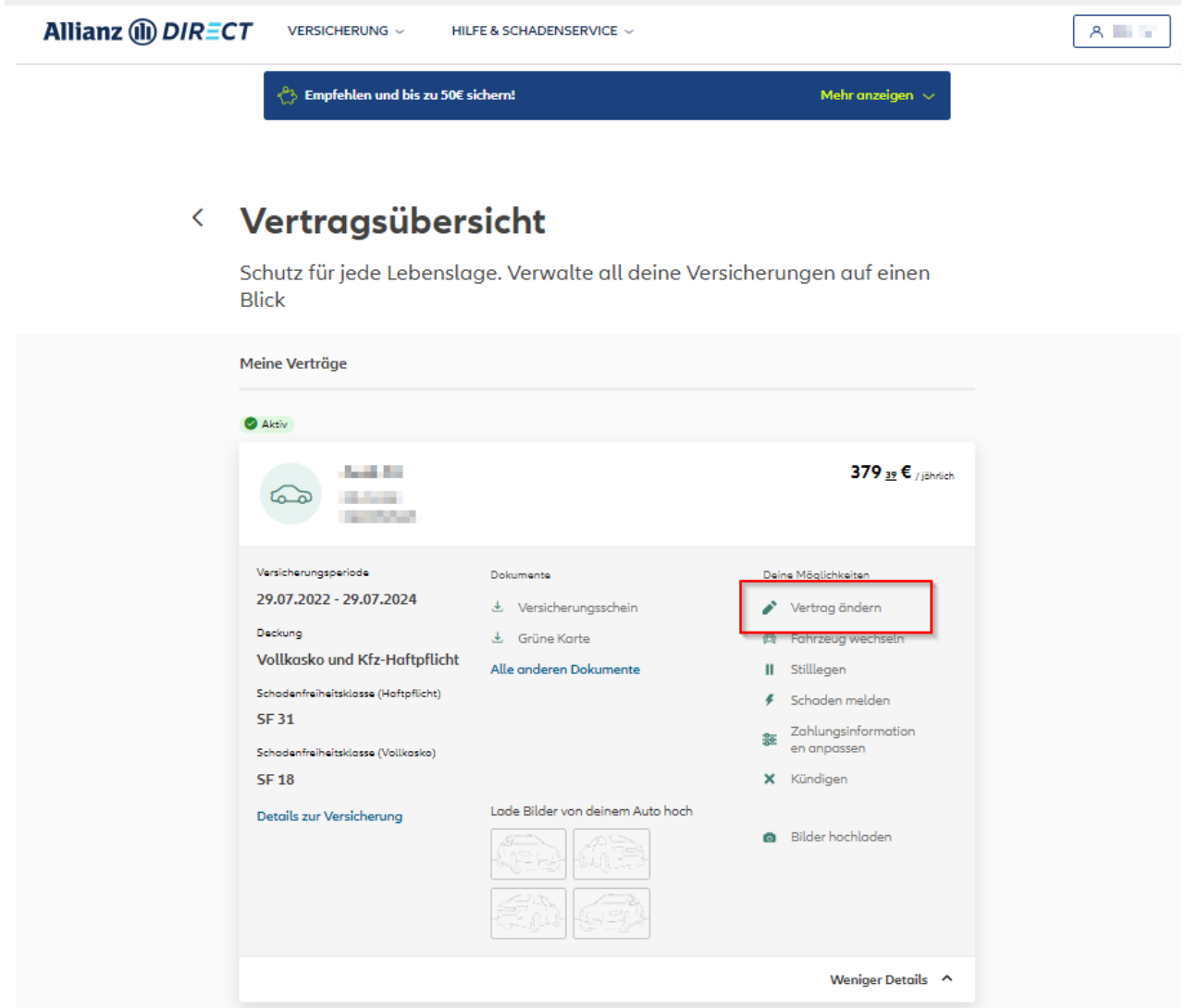

- Hier hast Du nun die Möglichkeit, Deine Vertragsdetails auf Deine persönliche Situation anzupassen
- Vertragsdetails wie zum Beispiel Deine *jährliche Fahrleistung*, Anzahl und Alter weiterer Fahrer in Deinem *Fahrerkreis* oder die *Selbstbeteiligung für Deine Voll- oder Teilkasko* haben Einfluss auf Deinen Beitrag.
- Änderungen an Deinen Vertragsdetails *können beitragssenkend wirken*

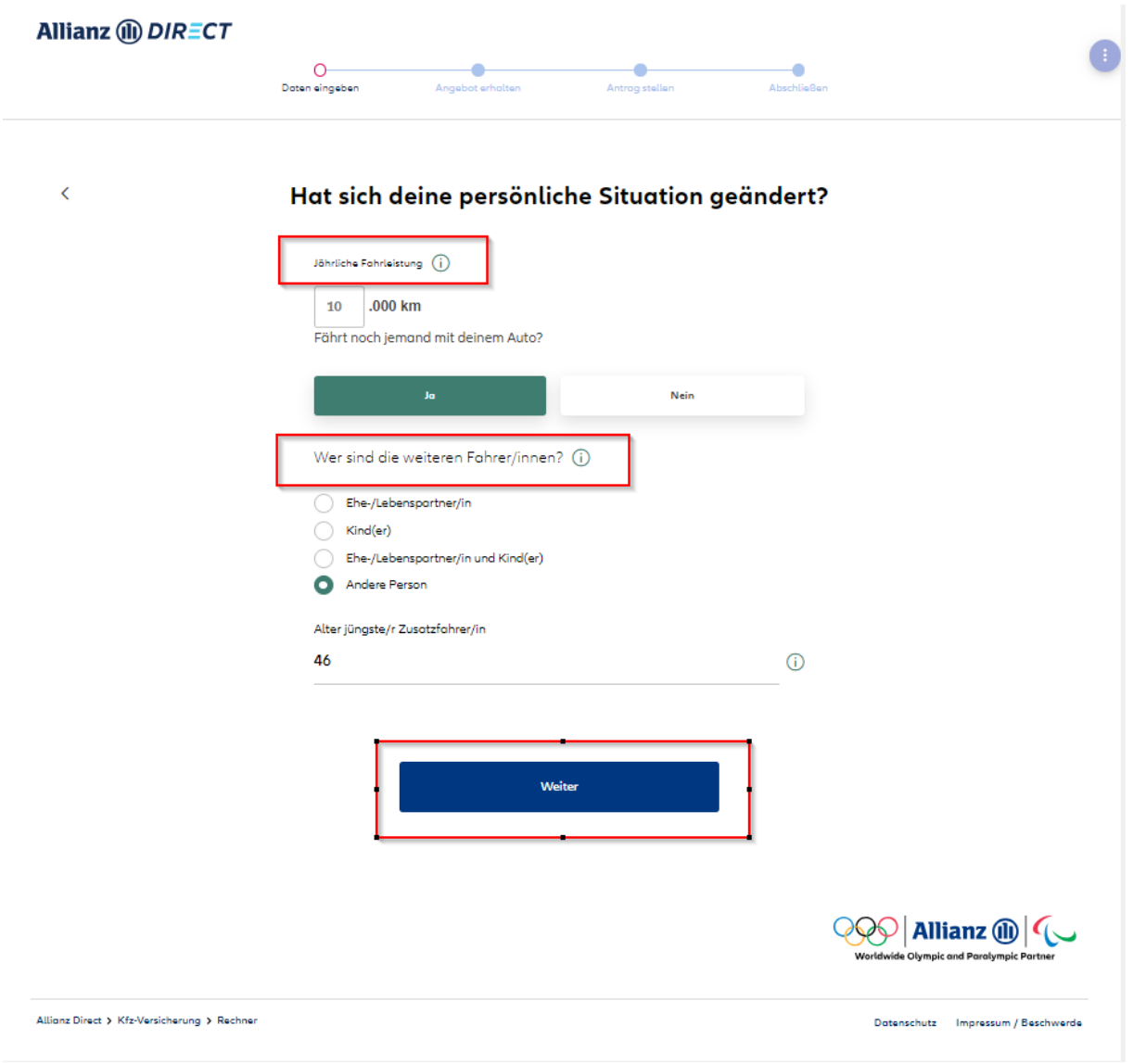